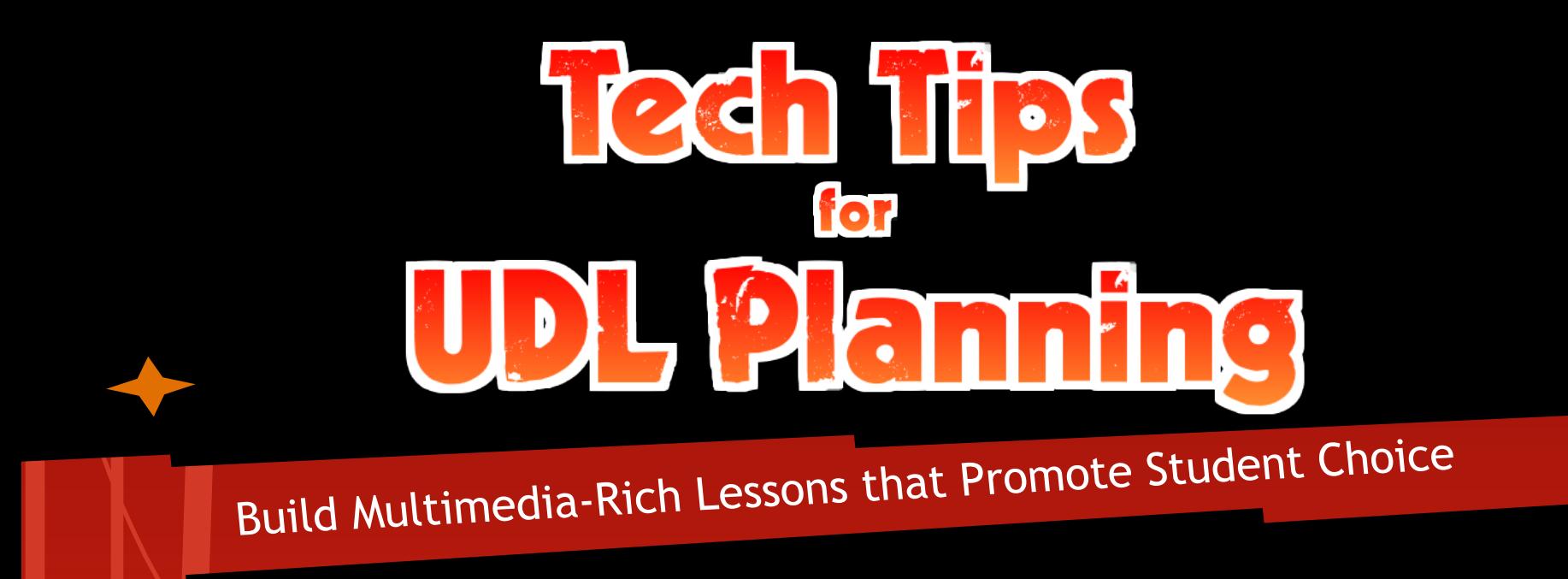

#### Matt White

Social Studies Resource Teacher Rosa Parks Middle School

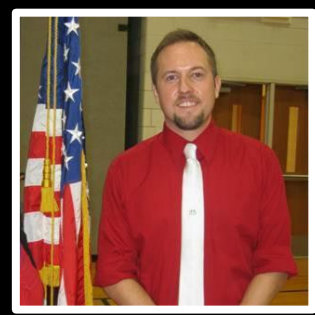

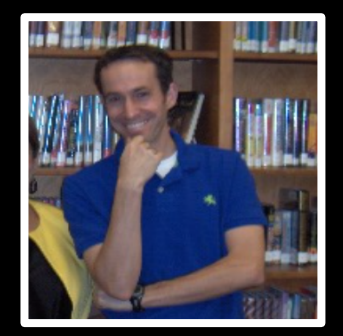

#### Tim Dixon

Media Specialist Rosa Parks Middle School

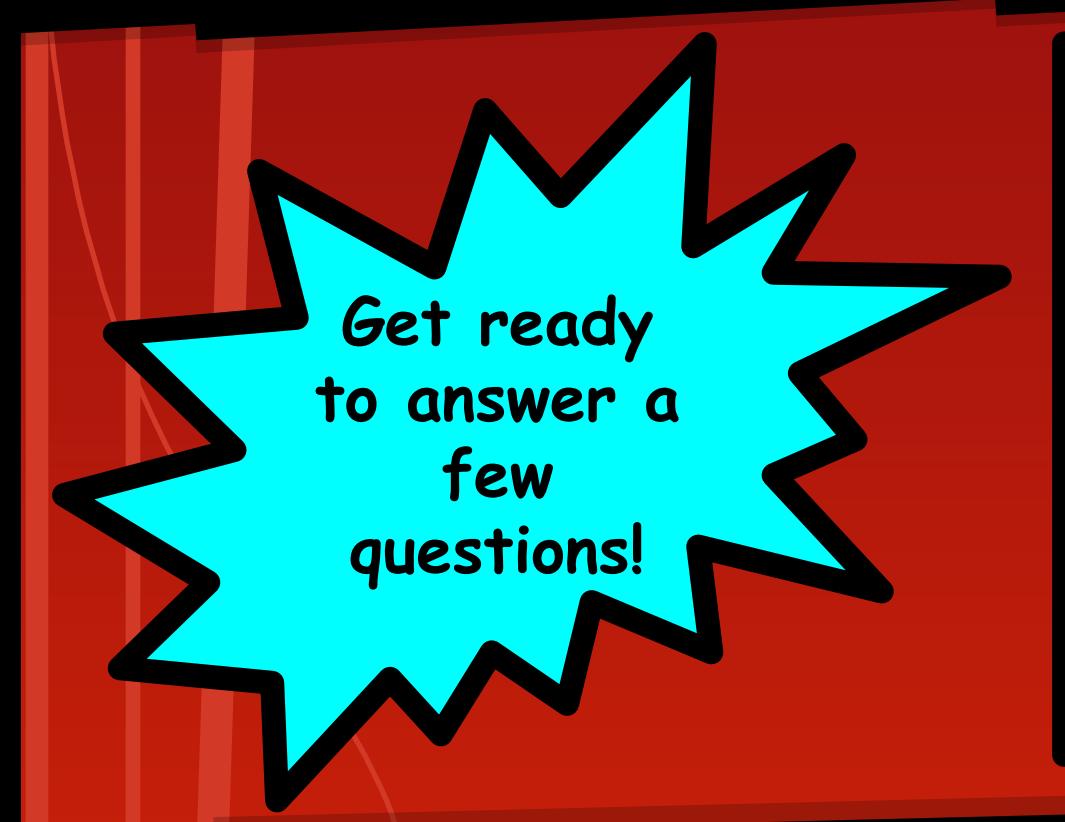

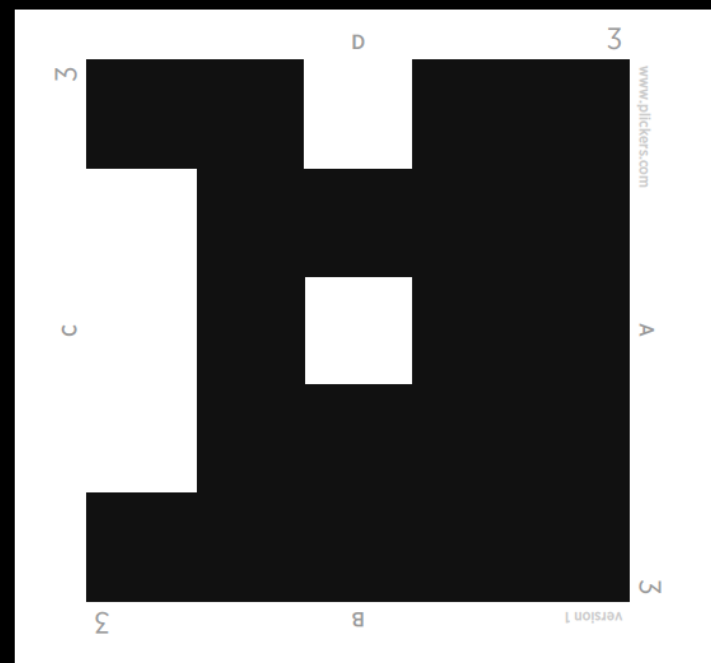

## Who are you??

### **A. Elementary School Teacher**

- **B. Middle School Teacher**
- **C. High School Teacher**
- **D. Media Specialist, Admin, Other**

How comfortable are you with<br>using technology in the classroom?

#### **A. I'm a tech pro!**

- **B. I'm pretty comfortable.**
- **C. I'm getting there.**
- **D. I'm a beginner.**

How often do you integrate multimedia (images, audio, video, etc.) into your lessons?

- **A. Every day**
- **B. Most days**
- **C. A few times each week**
- **D. Not often**

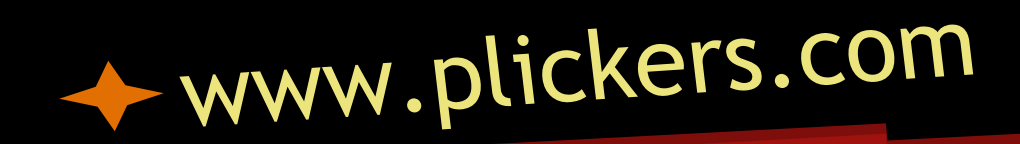

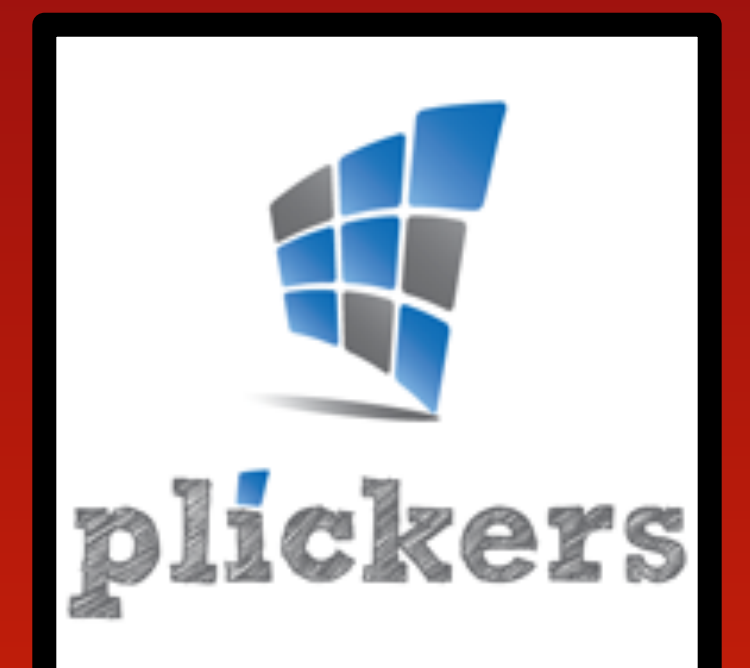

## Questions or Comments?

### **[todaysmeet.com/techtips](http://www.todaysmeet.com/techtips)**

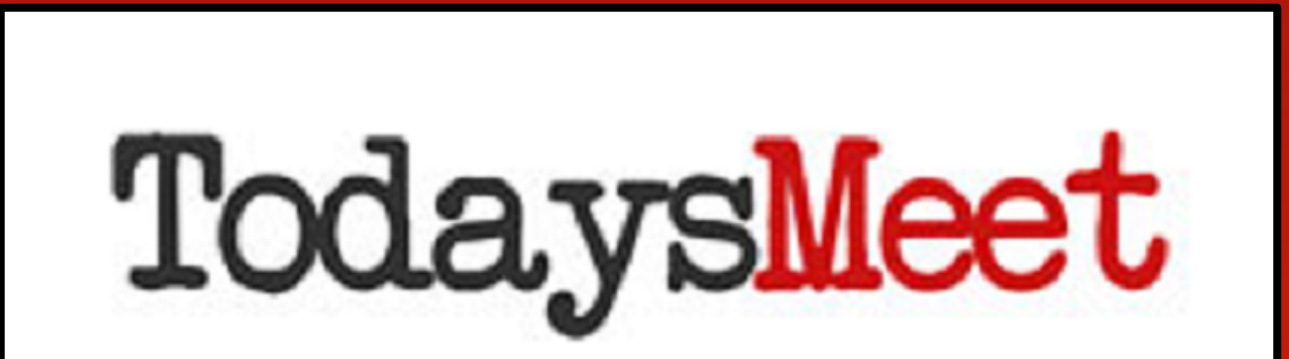

# **How can students benefit from lessons that integrate multimedia content?**

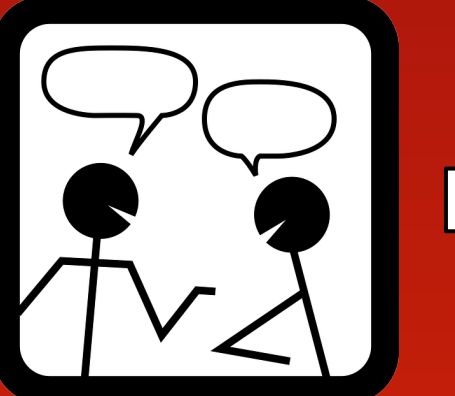

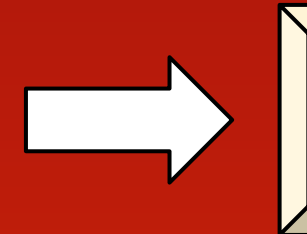

**[www.todaysmeet.com/techtips](http://www.todaysmeet.com/techtips)**

## Accedetity

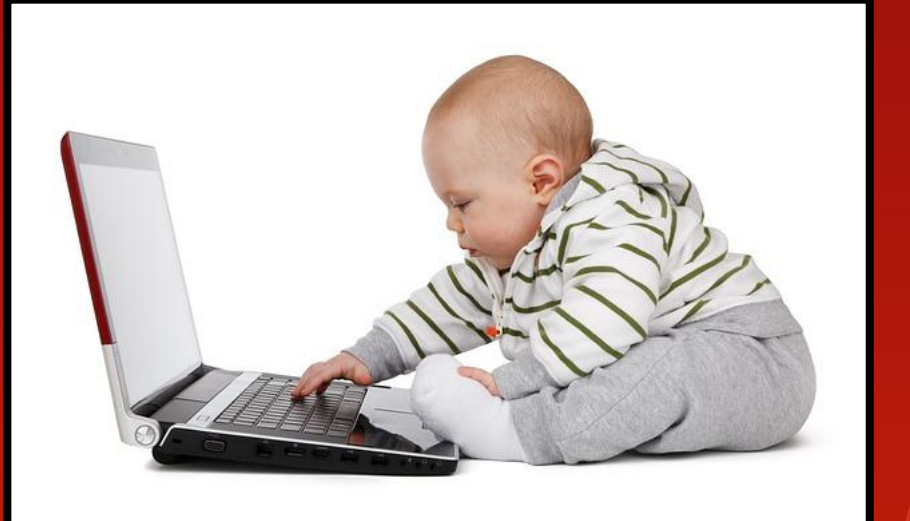

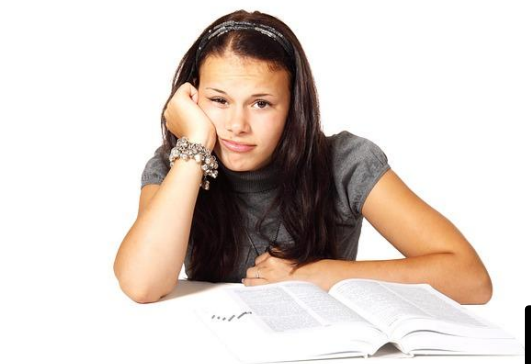

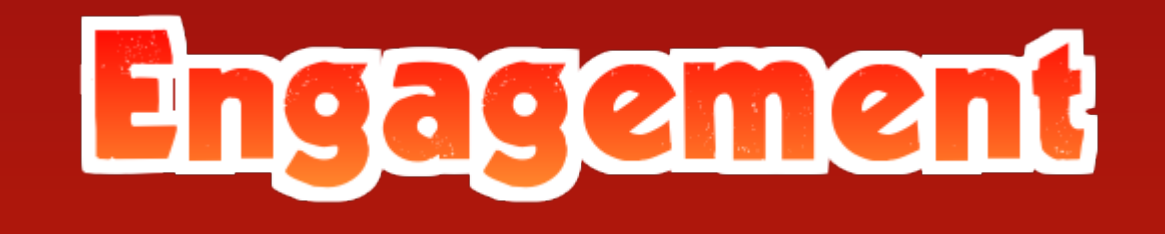

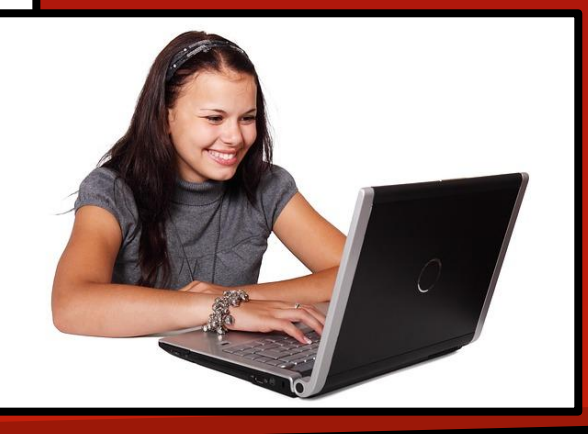

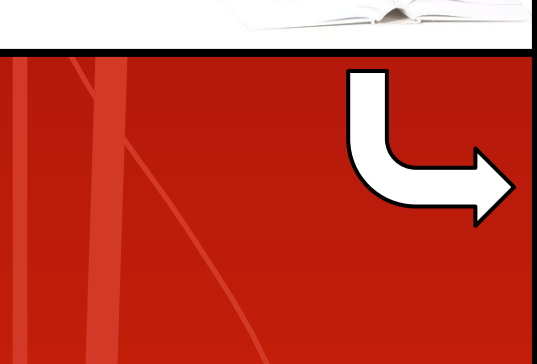

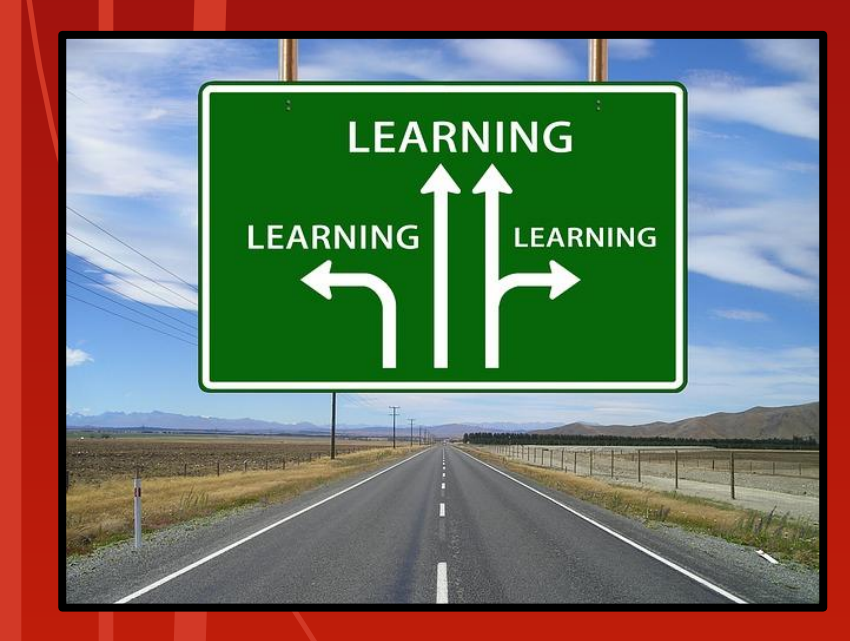

## Paronalization

## Guiding Question

## *What digital tools can enable students to interact with multimedia content in meaningful and creative ways?*

## I. Provide Multiple Means of<br>Representation

### **II. Provide Multiple Means of Action and Expression**

III. Provide Multiple Means of<br>Engagement

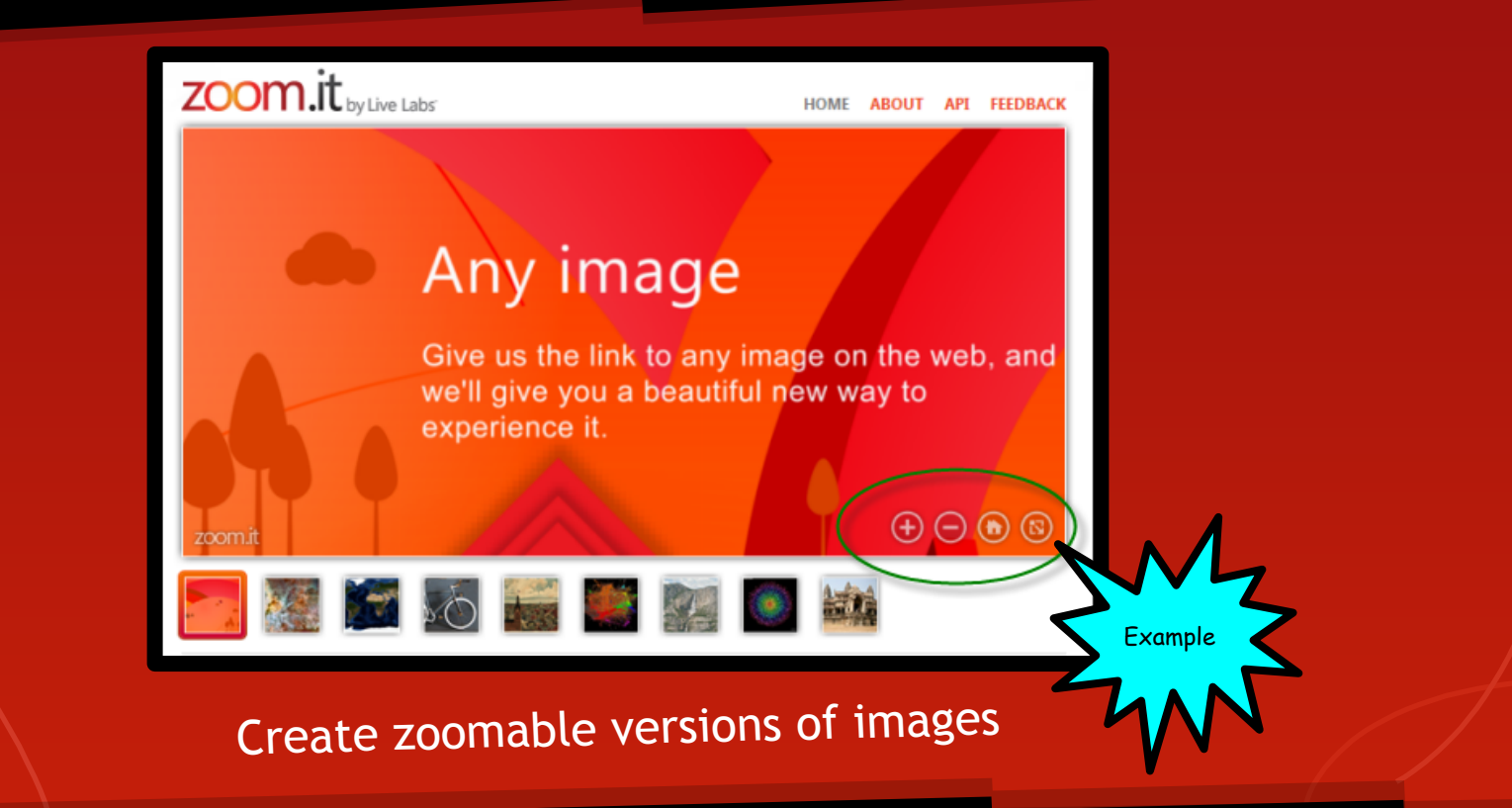

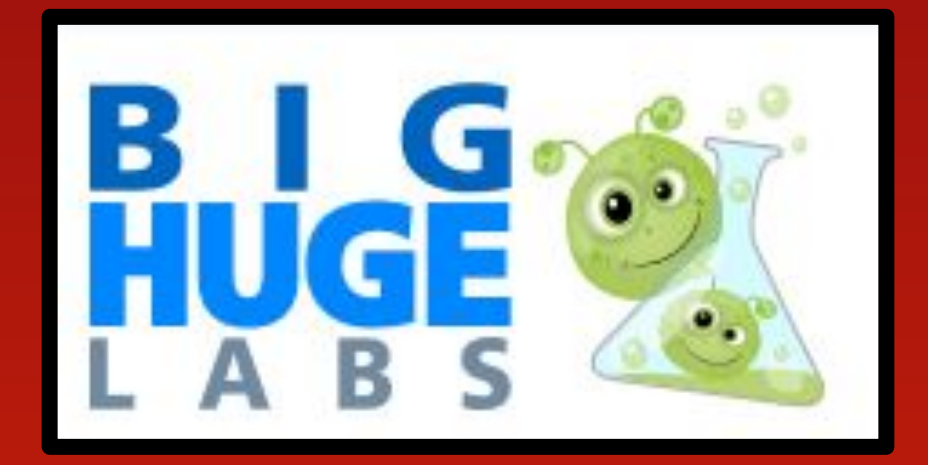

#### Use templates to turn images into fun creations

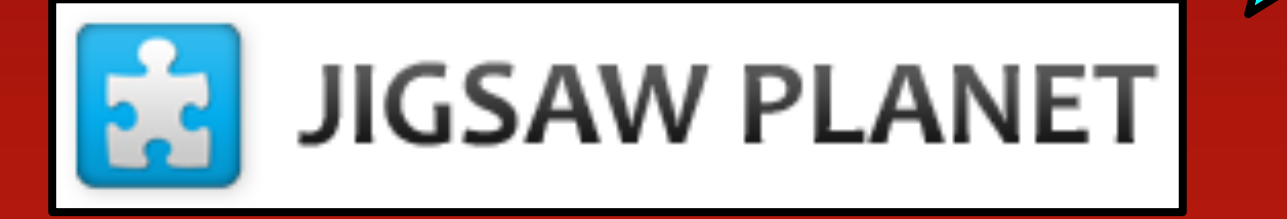

[Example](http://www.jigsawplanet.com/?rc=play&pid=1a4f624d7a39)

Turn any image into an interactive jigsaw puzzle

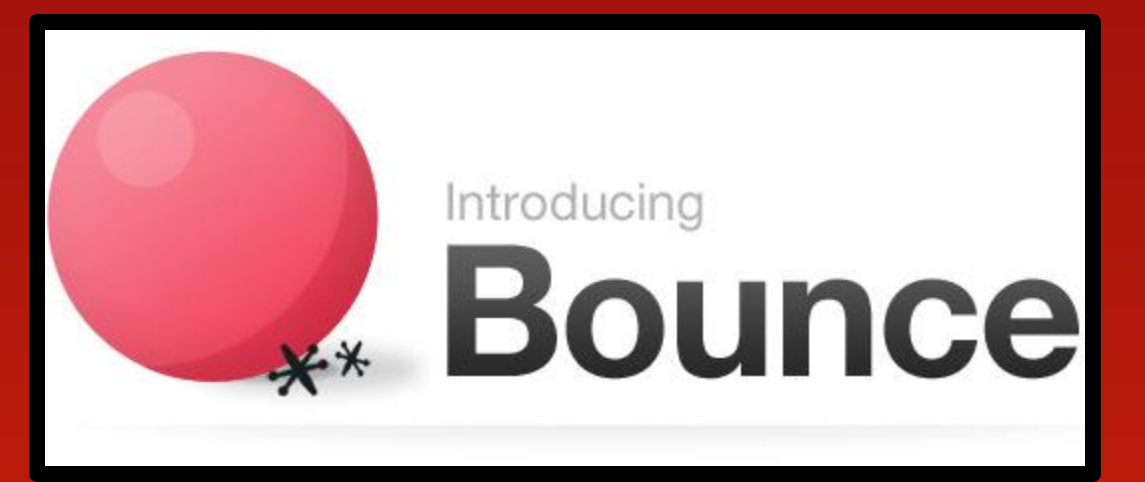

#### Annotate screen captures of websites or images

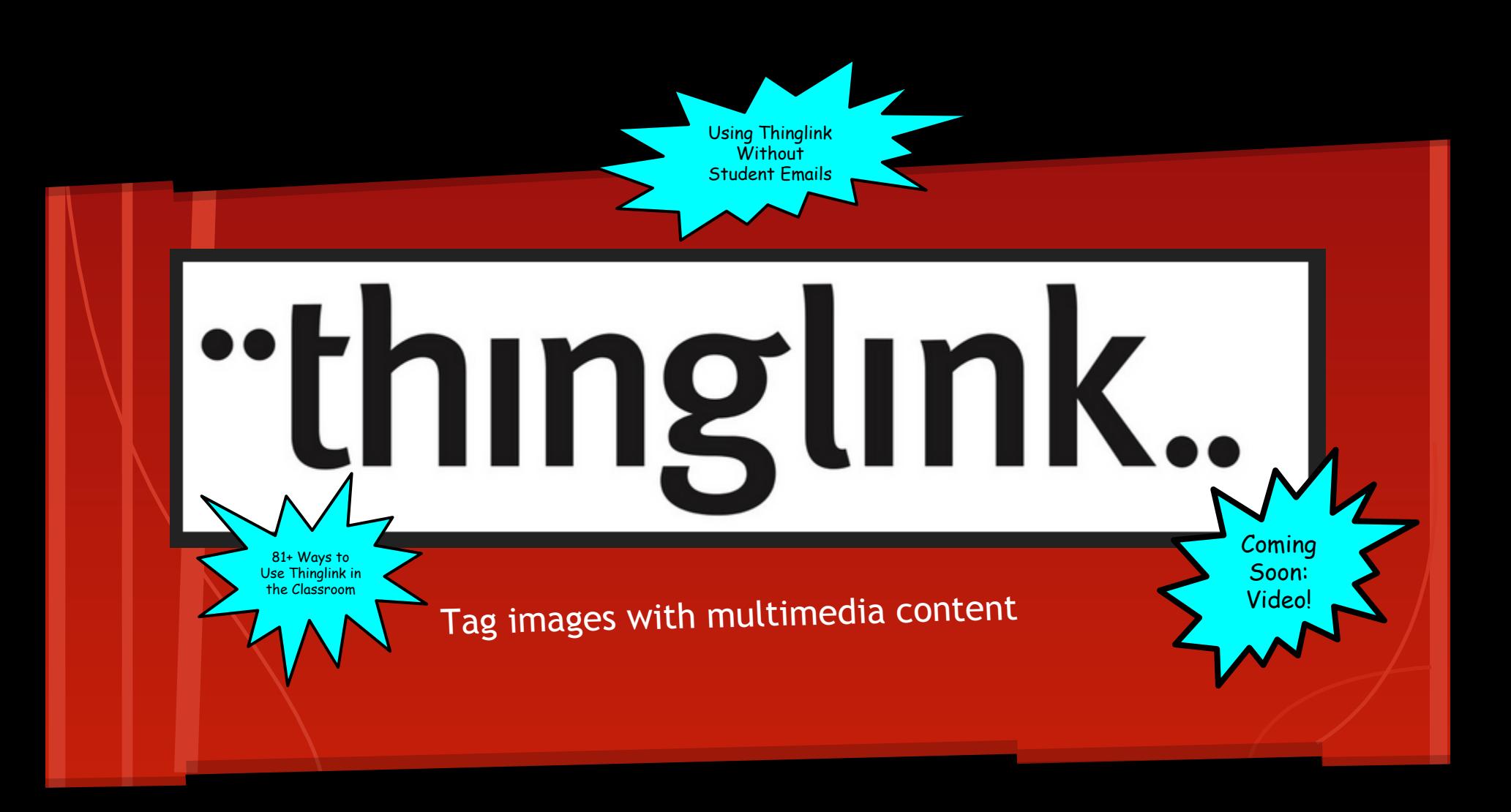

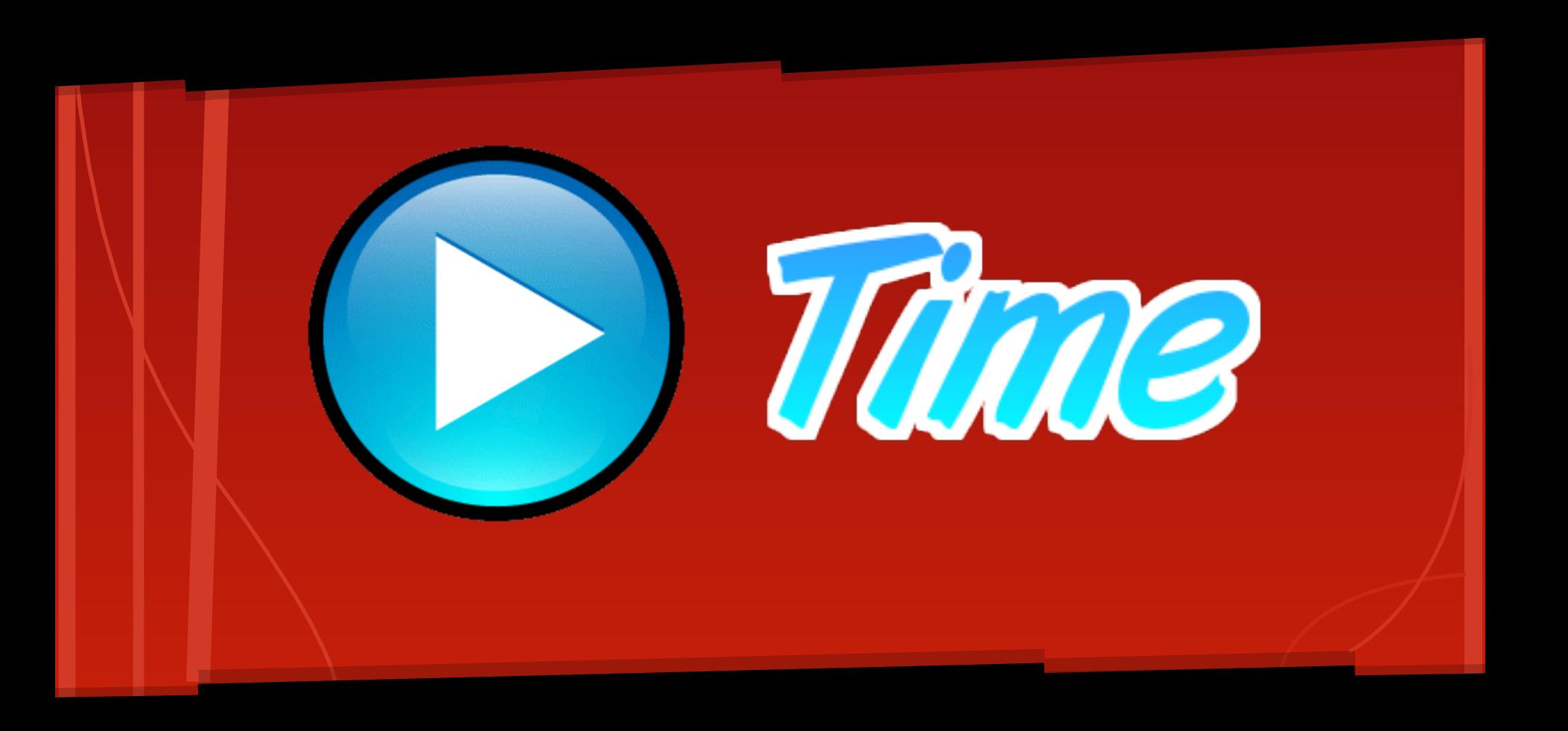

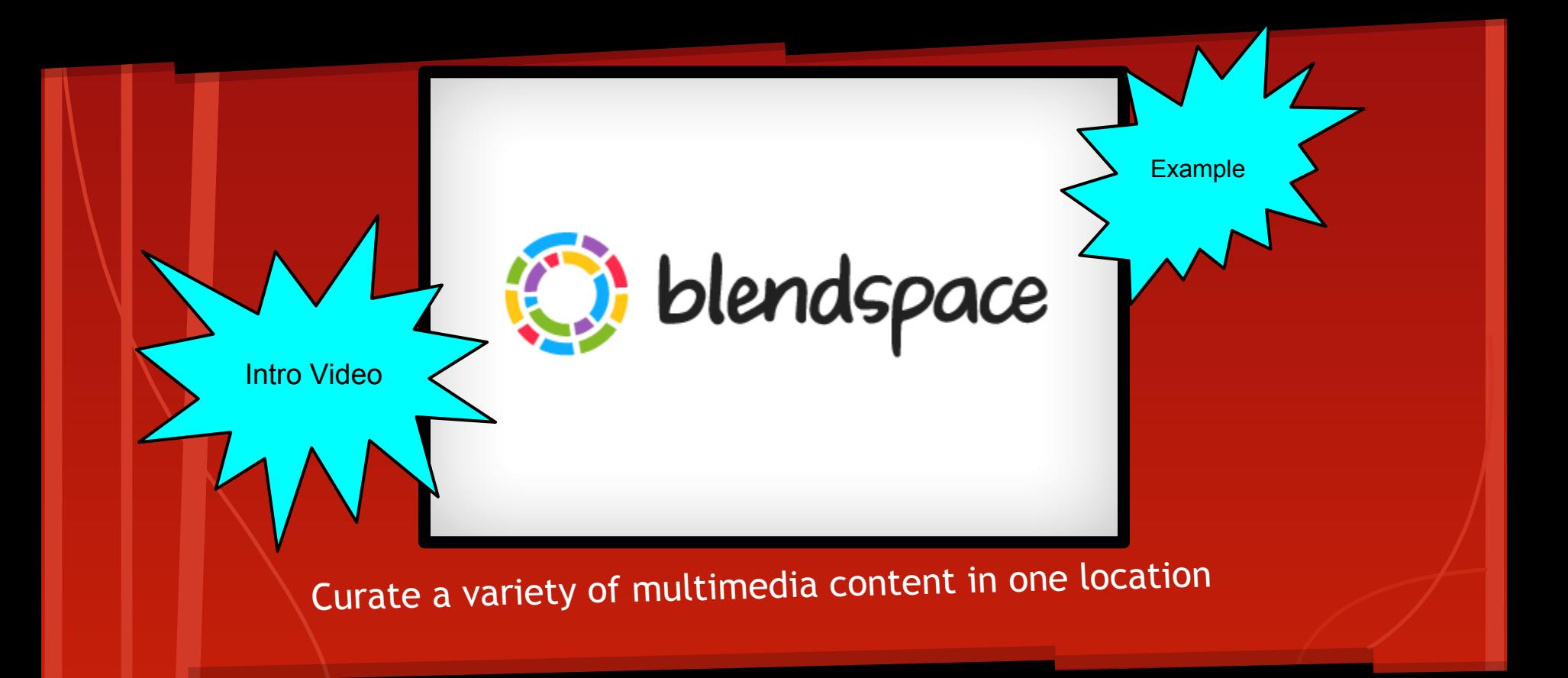

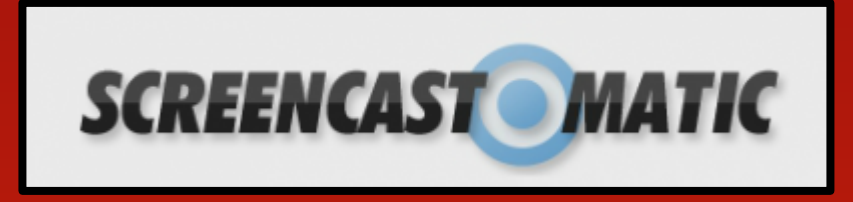

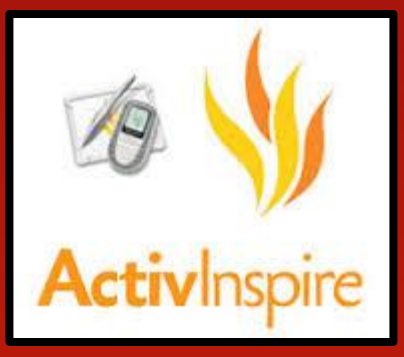

#### Easily create screencasts

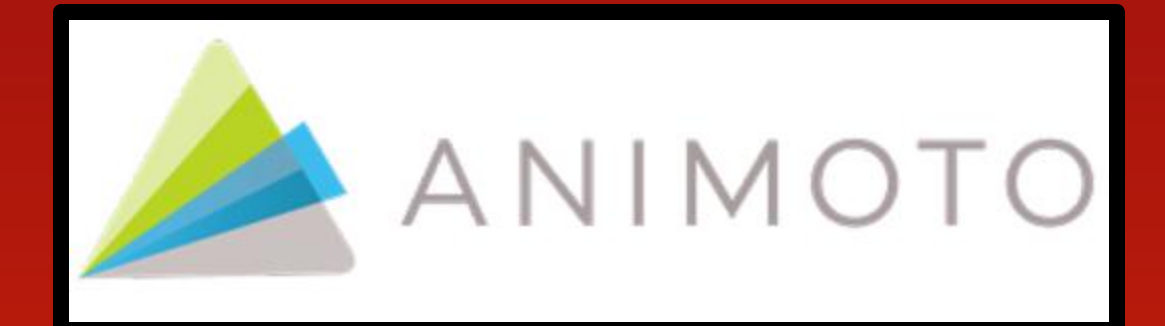

Create short video stories

# VIDE.

Digital Storytelling Connected to Google Drive

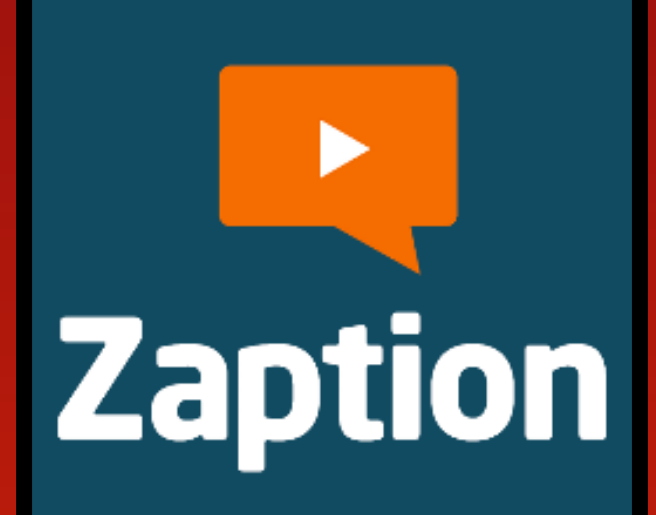

Add multimedia and quiz questions to videos

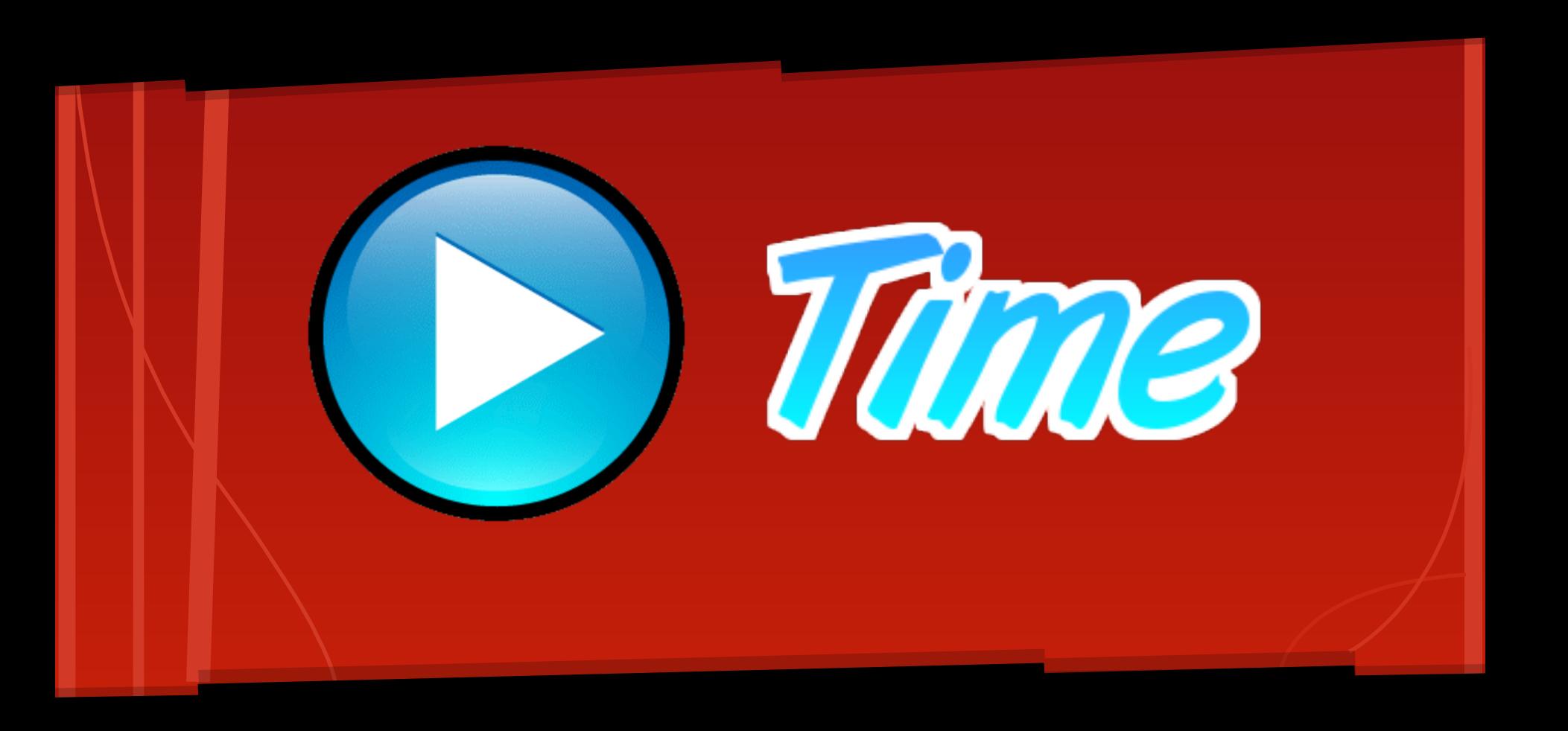

# **How do you plan to use one of the tools from today's workshop in your practice?**

**[www.todaysmeet.com/techtips](http://www.todaysmeet.com/techtips)**

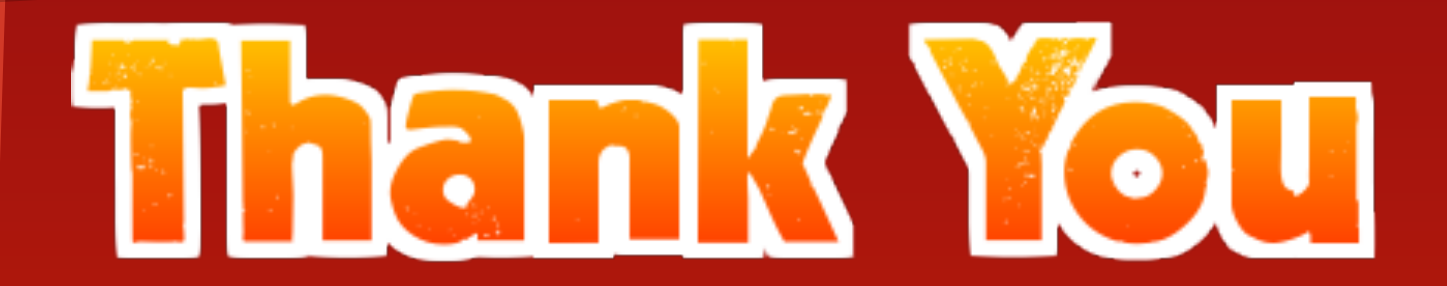

Please click here to give us some [feedback about today's workshop.](http://www.montgomeryschoolsmd.org/departments/hiat-tech/training/technology-academy/workshop-resources/web2-tools.aspx)